**AutoCAD With Serial Key (Updated 2022)**

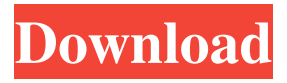

**AutoCAD License Key Full For PC**

# An important design advantage of AutoCAD is that the whole design process can be operated from a desktop or laptop computer. This means that design files can be stored and shared between desktop

and portable devices. For a better overview of the design process, we will look at how the design of a building can be handled on a tablet or smartphone. What is AutoCAD? AutoCAD is a software application that is capable of creating complex drawings using a set of predefined commands that may be customized by the user. The design process can

be carried out entirely on a desktop PC, but also in other, less common situations, such as a tablet PC, smartphone, or kiosk. AutoCAD can be used for creating all kinds of drawings, such as blueprints, schematics, mechanical, electrical, landscape, structural, and architectural. Are there any limitations to the software? The AutoCAD software can be used for all

kinds of drawings. The drawing file formats that are supported include DWG, DXF, PDF, and EMF (Electronic Drawing File). The software can be used in both in Windows and macOS. With AutoCAD, it is possible to convert and edit drawings in real time. AutoCAD can be used from a desktop, tablet, or smartphone. To be able to operate the program via a

computer monitor, the display settings must be adjusted to the correct settings. On desktop computers, this means that the graphic driver must be installed on the system and the correct screen resolution and color settings must be adjusted. For tablet PCs, this means that the tablet PC must be connected to a monitor via a video cable. With smartphones and tablets, it is

possible to work directly from a smart device. Here, the screen settings can be adjusted with the help of the mobile operating system and the device settings. However, the software should not be operated while driving. The user interface of AutoCAD The user interface of AutoCAD is based on the UI standards for MacOS and Windows. In this case, the

design consists of various windows or dialog boxes with tabs, icons, buttons, and text fields. The icons that you see in the figure below represent different functions that are available. Note: While AutoCAD is a Windows-only software, there are also versions for MacOS that are essentially the same. Step 1: New AutoCAD Drawing In the first step, it

# Automatic dimensioning or feature recognition Adobe Reader or Acrobat plug-in for selecting a "print object" in a DWG file AutoCAD's DWG

Import Manager, a way to browse and import.dwg files. DWGImport allows to import a Drawing from a Microsoft Windows Explorer window AutoCAD's DWG Loader, a

DLL file that allows displaying the imported drawing on a window AutoCAD's DWG Profiler, a method of verifying the database information of a drawing. Using the DWG Export Manager, imported files can be exported in a variety of formats such as.pdf,.raster,.dxf, and DWG. AutoCAD's DXF Import Manager, a way to browse and

import.dxf files. DXFImport allows import of Drawing Information from a Microsoft Windows Explorer window User interface AutoCAD uses a graphical user interface (GUI) to present the user with options and tools. The interface is divided into pages that are often divided into windows for the user to interact with. A page can be activated by clicking on a tab

on the page's title bar. The user can view and/or edit the currently selected drawing by clicking the tab which is activated. This is a great way for the user to organize the software, as they can find tools they use all the time by just going to their favorite page, or a tool they use regularly by being able to access it from a shortcut or right-click menu. It is a very

common manner to work with AutoCAD. The contextsensitive help is designed to be very accessible, and many functions have a "Use" or "Go to" menu item in the contextsensitive help. The window shown in the figure above has one named tab and four named windows on it. The tab is used to select what type of drawing the user wants to view or edit. The area below

the tab named "Overview" is used to view all the documents open in the current session. This is the area of the screen where the user can use the context-sensitive help feature to find the most commonly used commands or functions. The window named "Overview" has tabs which are labeled with the following: Drafts, Design, Dimensions, Modeling, Properties, Views,

and Utilities. The tabs are used to display the different types of documents the user is working on. The tabs on the windows are used to display and manipulate the different items 5b5f913d15

Install the CNC software of your choice. For the most part, it should be accessible via the Add/Remove Programs application. I'd recommend the trial version of the X2CNC software. Open the generated file With the file open, locate where it says "key" and replace that with your serial number.

Alternatively, you can replace the string with the serial number from the box on the cable. Connect the cable Test the communication If successful, upload a simple cylinder Brooklynites aren't known for being baseball fans. However, on the rare occasions when they actually get to see a Yankees home game, it's a thrill. But they may be in luck. The team is

bringing their team to the borough again, thanks to the Mayoral Beautification Program. Mayor de Blasio's plan to spruce up local baseball fields with street lights was announced in late March. Although he's since run out of money for it, at the time the program was planned, he explained that the goal was to promote "an atmosphere that encourages

kids to play baseball." Now, for the second time, the team is coming. The trip will be a "test run," according to the mayor's office. The team will be at Coney Island's Billy Grove Field from Aug. 6 to 12. It's possible that they'll return next year. Coney Island's baseball season ends in mid-August, but because the area only has one field with lights, fans are often able

to see only a few home games on game days. "We know that many of our residents want to see this city's ballfields illuminated," the mayor's office said in a statement. "We hope that bringing the Brooklyn Yankees to Coney Island will give many of our residents a rare chance to experience the power of street lights in their community." The MLB teams often sell

their fans small items in exchange for tickets, such as capes or animal balloons, and usually hold promotions on game days. In the past, Brooklyn has been the host to MLB teams, too. The New York Mets came to Coney Island in 1981 and the Dodgers came to Greenpoint in 2012.Q: How to send file using HeadFirst HTTP library? I'm using HeadFirst

#### HTTP library to generate book in

**What's New in the?**

Linear tools and grid ref Transform command in the drawing window AutoCAD 2023 supports the linear tools and grid ref in both symbol and graphic-design mode Graphics and type Create your own symbols with the digital

## type tool in AutoCAD 2023 and paste them directly into a drawing. (video: 1:05 min.) Drawing-Objects List: With this tool you can create an interactive list of drawings and objects that you can use to access the drawings in the drawing window (videos: 4:08 min.). Stamping: Add a Stamp Object to your drawing so you can stamp the design and features of a drawing, into a

new drawing, without having to save and re-open. Plot Combine drawing data from multiple drawings in a single drawing, even as drawings are added, modified, and renamed. In the Plot dialog, you can merge data from any number of drawings, either simultaneously or one at a time. More Create highresolution layouts from preexisting drawings Live link

with external files Create and edit Geometric References directly in the drawing window Open and edit DXF, DWG, DWF, and DWFx files directly in AutoCAD Build your own web application See everything in one overview including text, layers, linetypes, shadings, and symbols Comprehensive help and training resources for AutoCAD 2023 Create your

own symbols with the digital type tool in AutoCAD 2023 and paste them directly into a drawing. (video: 1:05 min.) Choose your design style and symbols Work with any symbol you like and easily switch between different symbol styles. Quickly switch between different symbol styles to customize your symbols to meet your needs. (video: 1:12 min.) With the

new symbol tools, you can create, edit, and manage symbols interactively. Design your own symbols and modify symbols used in AutoCAD. (video: 1:14 min.) Create and manage your own symbol styles with symbol creation tools. With this new feature, you can create, edit, and manage your own symbol styles and the symbol styles you use in your drawings.

(video: 1:09 min.) When you need a symbol, it's easy to create a custom symbol and quickly switch between

**System Requirements:**

Recommended: Minimum: HDD > 1.5 TB (Cameras require HD) Windows 7 16 GB RAM OS X (HIGHER IS BETTER) Overview: Once upon a time, I posted on the Metalurg Blog an entry where I showed the results of using an abandoned 10 year old, 8 core processor as an audio rig. The results were not bad but

## the rig was not ideal, so I have been modifying and improving the rig for the last year. It has been a long

<https://wakelet.com/wake/AUAf7aZ-QKfeukE58Juw7> <https://warmandtoteonline.blog/wp-content/uploads/2022/06/ingmal.pdf> [https://spacezozion.nyc3.digitaloceanspaces.com/upload/files/2022/06/68tfaHuCAljj5oVYP](https://spacezozion.nyc3.digitaloceanspaces.com/upload/files/2022/06/68tfaHuCAljj5oVYPgNL_07_789632cca639ac12828c22346dd95cc6_file.pdf) gNL 07 789632cca639ac12828c22346dd95cc6\_file.pdf <https://halfin.ru/wp-content/uploads/2022/06/AutoCAD-41.pdf> <http://www.unitewomen.org/autocad-crack-product-key-full/> <https://michele-damico.com/?p=24025> <https://timesnest.com/autocad-crack-free-license-key/> <https://techadarsh.com/wp-content/uploads/2022/06/AutoCAD-37.pdf> [https://unmown.com/upload/files/2022/06/oAC6CNuyAECltYR7j1Im\\_07\\_789632cca639ac](https://unmown.com/upload/files/2022/06/oAC6CNuyAECltYR7j1Im_07_789632cca639ac12828c22346dd95cc6_file.pdf) [12828c22346dd95cc6\\_file.pdf](https://unmown.com/upload/files/2022/06/oAC6CNuyAECltYR7j1Im_07_789632cca639ac12828c22346dd95cc6_file.pdf) <https://thebakersavenue.com/autocad-24-2-crack-free-latest/> <https://kasujjaelizabeth.com/wp-content/uploads/2022/06/AutoCAD-15.pdf> <http://www.distrixtmunxhies.com/wp-content/uploads/2022/06/AutoCAD-8.pdf> <https://encuentracommunitymanager.com/autocad-20-0-crack-3264bit-updated-2022/> <https://mondetectiveimmobilier.com/2022/06/07/autocad-crack-6/> <https://fumemusic.com/wp-content/uploads/2022/06/rosayam.pdf> [http://storytellerspotlight.com/upload/files/2022/06/ddh6iyiOU9gqKcpDKMVG\\_07\\_789632](http://storytellerspotlight.com/upload/files/2022/06/ddh6iyiOU9gqKcpDKMVG_07_789632cca639ac12828c22346dd95cc6_file.pdf) [cca639ac12828c22346dd95cc6\\_file.pdf](http://storytellerspotlight.com/upload/files/2022/06/ddh6iyiOU9gqKcpDKMVG_07_789632cca639ac12828c22346dd95cc6_file.pdf) [http://www.graham-lawler.com/sen-aln/autocad-2018-22-0-crack-keygen-for-lifetime](http://www.graham-lawler.com/sen-aln/autocad-2018-22-0-crack-keygen-for-lifetime-download/)[download/](http://www.graham-lawler.com/sen-aln/autocad-2018-22-0-crack-keygen-for-lifetime-download/) <https://sokhanedoost.com/wp-content/uploads/2022/06/AutoCAD-8.pdf> <https://boatripz.com/wp-content/uploads/2022/06/AutoCAD-17.pdf> [https://gameurnews.fr/upload/files/2022/06/pU7jrW9V5rNLcRoSAAC8\\_07\\_789632cca639](https://gameurnews.fr/upload/files/2022/06/pU7jrW9V5rNLcRoSAAC8_07_789632cca639ac12828c22346dd95cc6_file.pdf) [ac12828c22346dd95cc6\\_file.pdf](https://gameurnews.fr/upload/files/2022/06/pU7jrW9V5rNLcRoSAAC8_07_789632cca639ac12828c22346dd95cc6_file.pdf)